[scal.cs.uni-salzburg.at](http://scal.cs.uni-salzburg.at) concurrent data structures

[scalloc.cs.uni-salzburg.at](http://scalloc.cs.uni-salzburg.at) concurrent memory allocator

## [selfie.cs.uni-salzburg.at](http://selfie.cs.uni-salzburg.at)

# Selfie: What is the Difference between Emulation and Virtualization?

Christoph Kirsch, University of Salzburg, Austria

*Eidgenössisch-Technische Hochschule Zürich, March 2017*

# Joint Work

- ✤ Martin Aigner, teaching assistant
- ✤ Sebastian Arming, teaching assistant
- ✤ Christian Barthel, bachelor thesis *RISC-V port, presented @ Google PhD Summit*
- ✤ Michael Lippautz, original emulator design
- ✤ Simone Oblasser, bachelor thesis *RISC-V port, presented @ Google PhD Summit*

# Inspiration

✤ Niklaus Wirth: Compiler Construction

✤ Jochen Liedtke: Microkernels

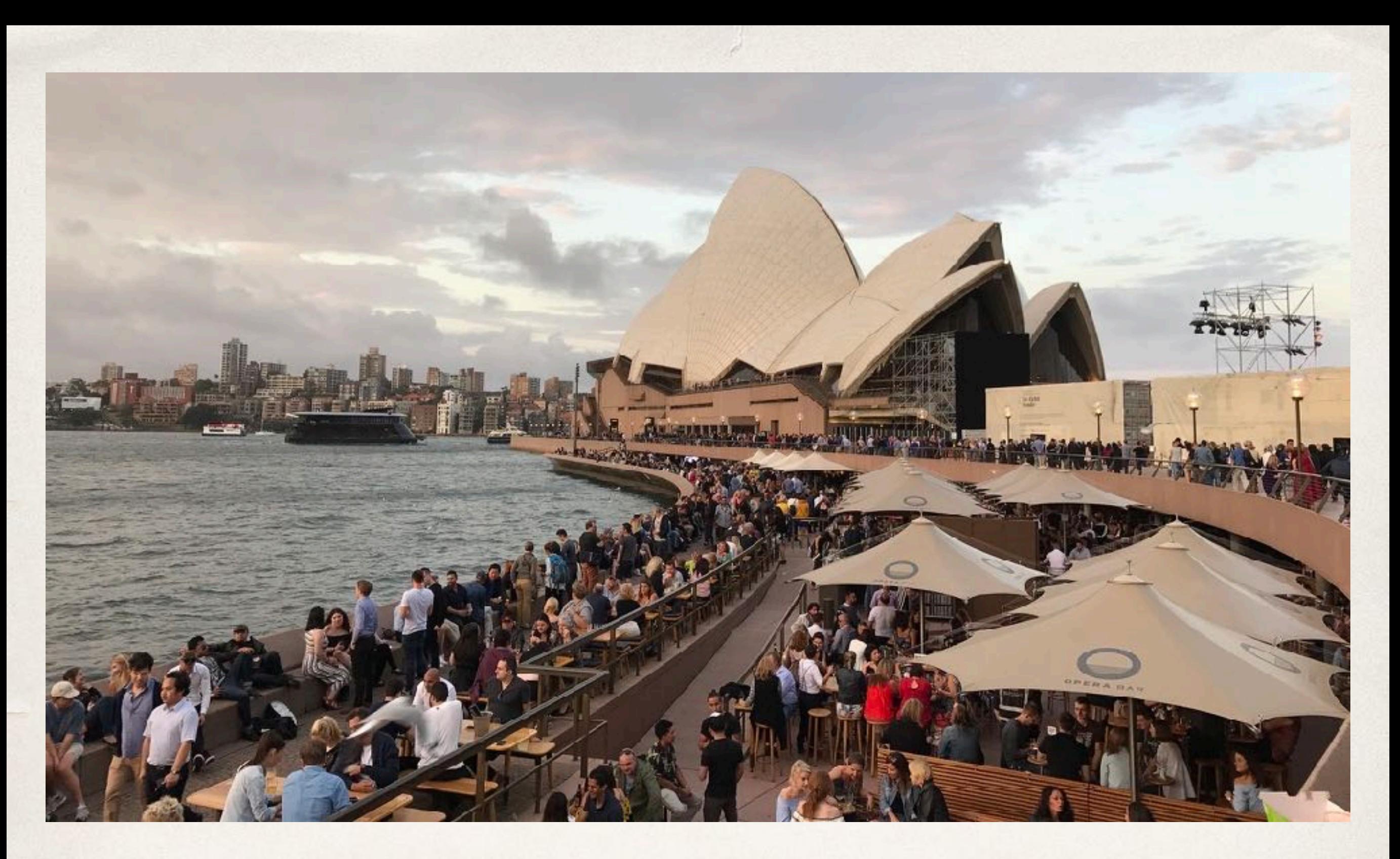

# Computer Science for Everyone

Fatal error: Uncaught SoapFault exception: [S:Server] (B2V-SEC-A-111) SERVICE\_TYPE\_NOT\_ALLOWED VinServices2.getTelematicsData is disabled, Consider using a different method in /var/www/nbt\_php/cic\_bmw\_error/index.php:61 Stack  $\Box$  trace: #0

窍

[nsf.gov/csforall](http://nsf.gov/csforall)

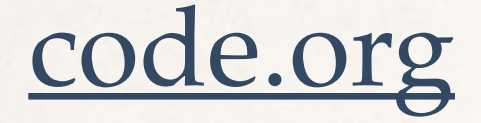

### [computingatschool.org.uk](http://computingatschool.org.uk)

## [programbydesign.org](http://programbydesign.org)

# [k12cs.org](http://k12cs.org) [bootstrapworld.org](http://bootstrapworld.org)

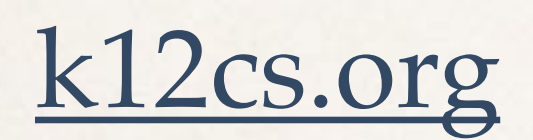

[csfieldguide.org.nz](http://csfieldguide.org.nz)

# Teaching the absolute basics!

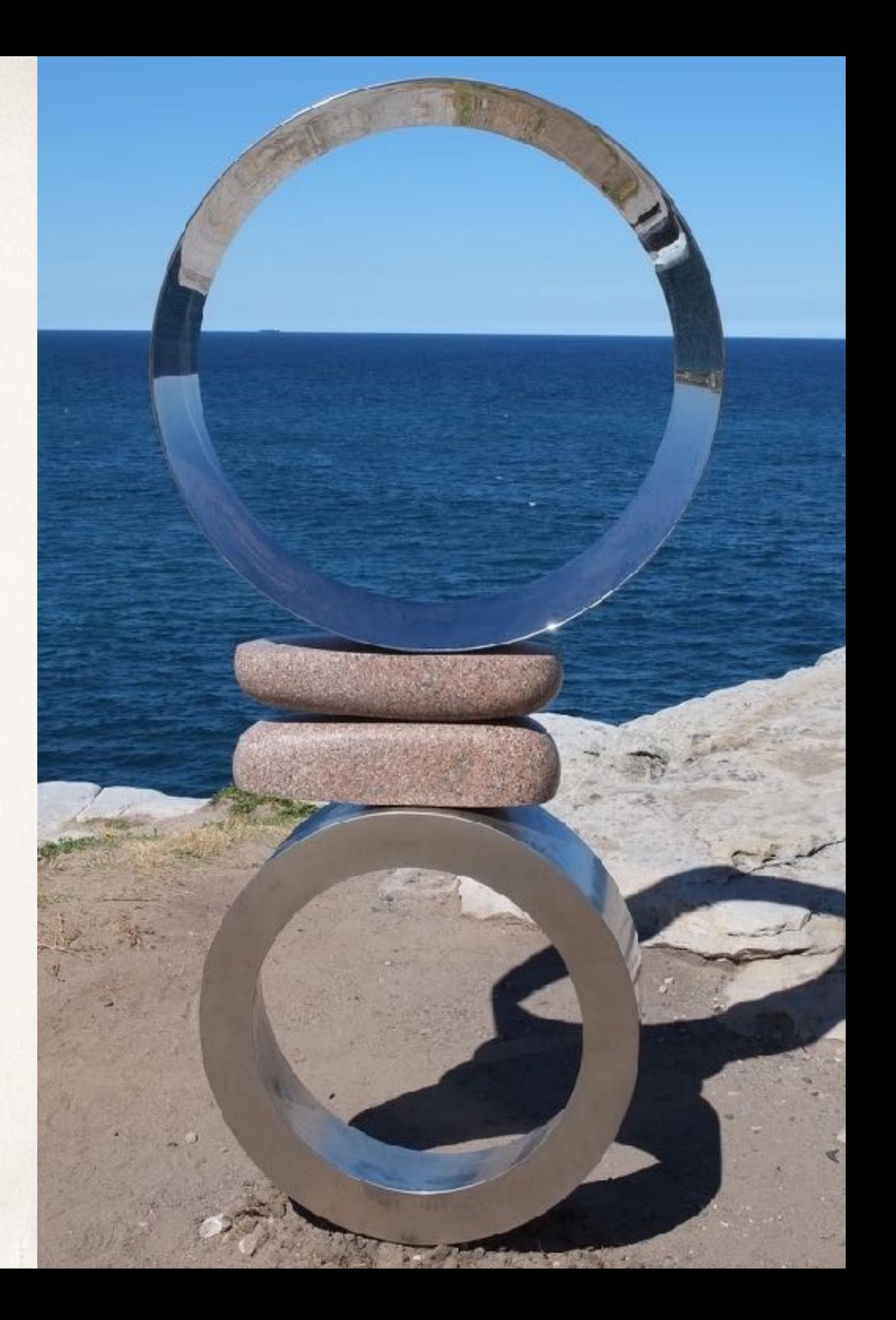

# What are the absolute basics?

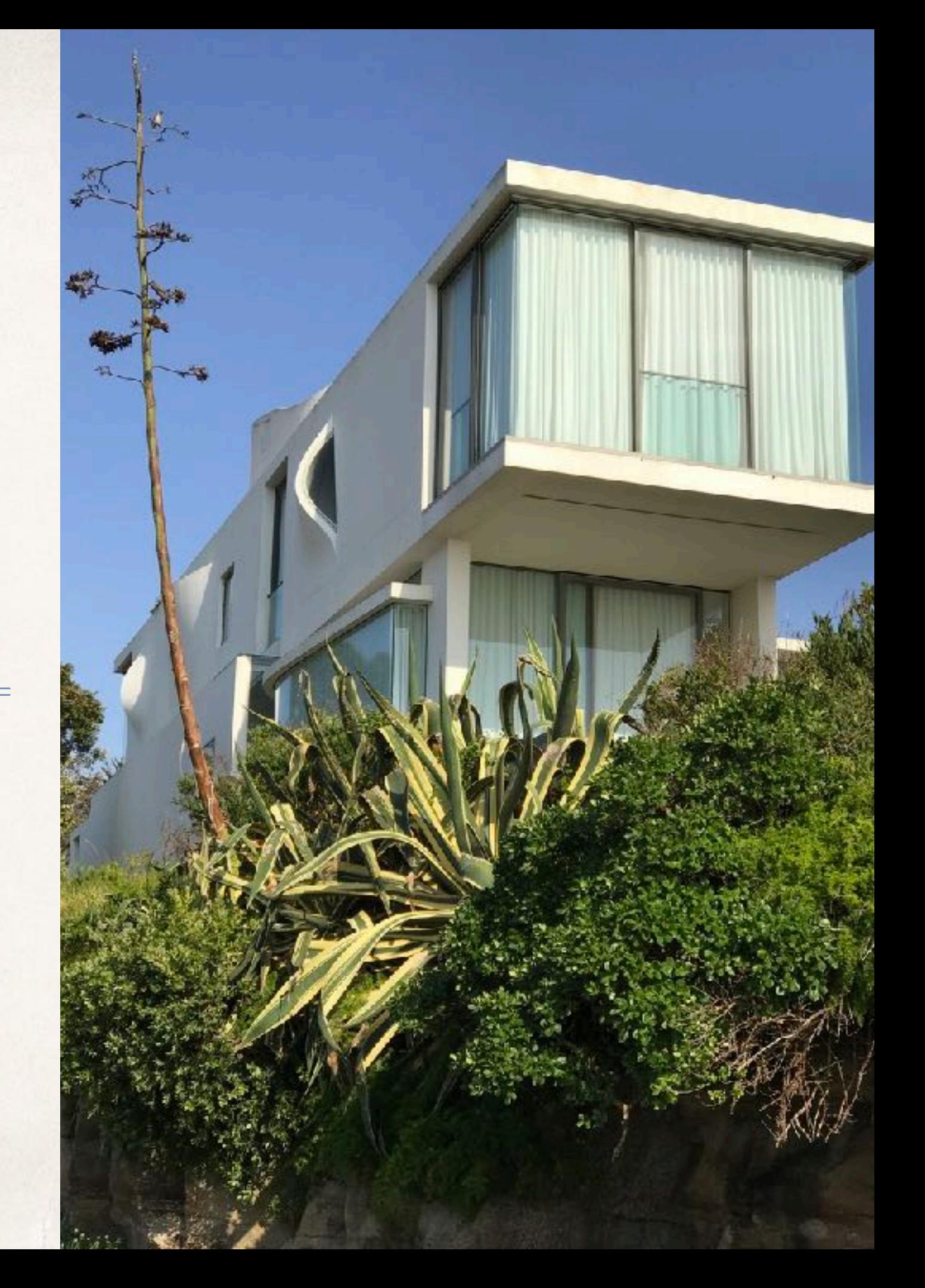

What is Computer Science?

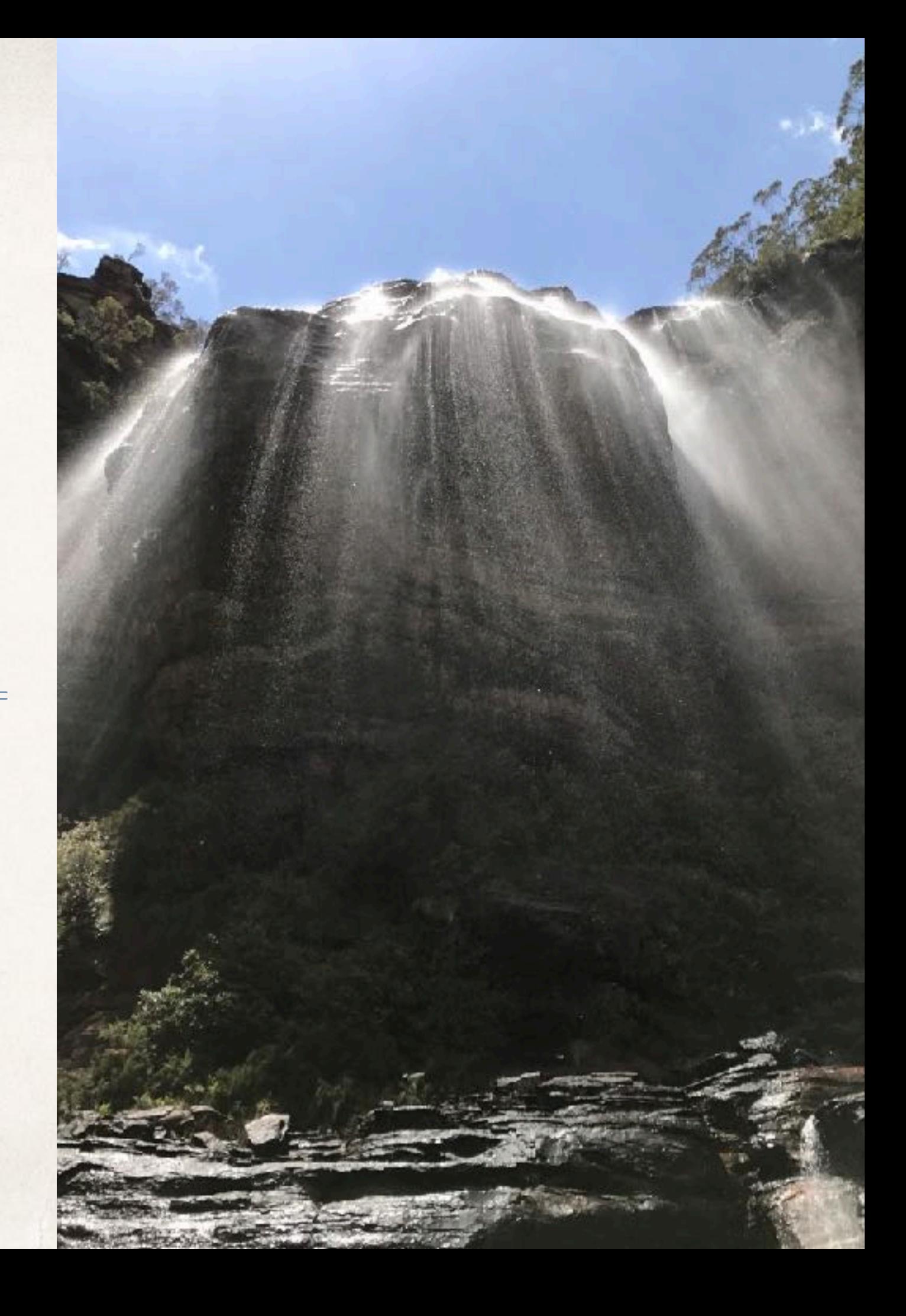

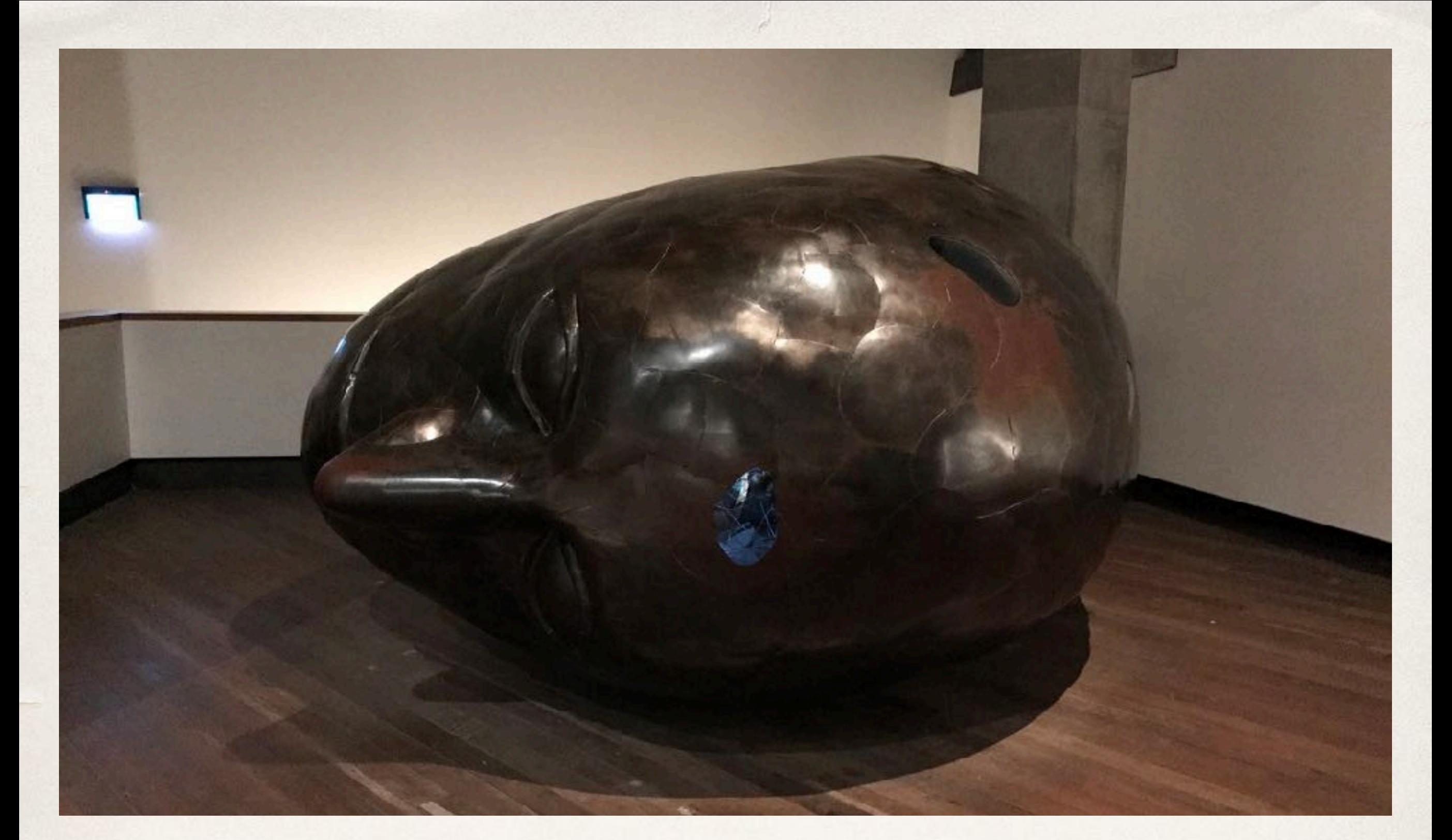

# To Create Meaning with a Machine

# Selfie: Teaching Computer Science [\[selfie.cs.uni-salzburg.at\]](http://selfie.cs.uni-salzburg.at)

- Selfie is a self-referential 7k-line C implementation (in a single file) of:
	- 1. a self-compiling compiler called *starc* that compiles a tiny subset of C called C Star  $(C^*)$  to a tiny subset of MIPS32 called MIPSter,
	- 2. a self-executing emulator called *mipster* that executes MIPSter code including itself when compiled with starc,
	- 3. a self-hosting hypervisor called *hypster* that virtualizes mipster and can host all of selfie including itself, and
	- 4. a tiny C\* library called *libcstar* utilized by all of selfie.

## **Website**

[selfie.cs.uni-salzburg.at](http://selfie.cs.uni-salzburg.at)

## Book (Draft)

[leanpub.com/selfie](http://leanpub.com/selfie)

## **Code**

[github.com/cksystemsteaching/selfie](http://github.com/cksystemsteaching/selfie)

Discussion of Selfie recently reached 3rd place on Hacker News

*[news.ycombinator.com](http://news.ycombinator.com)*

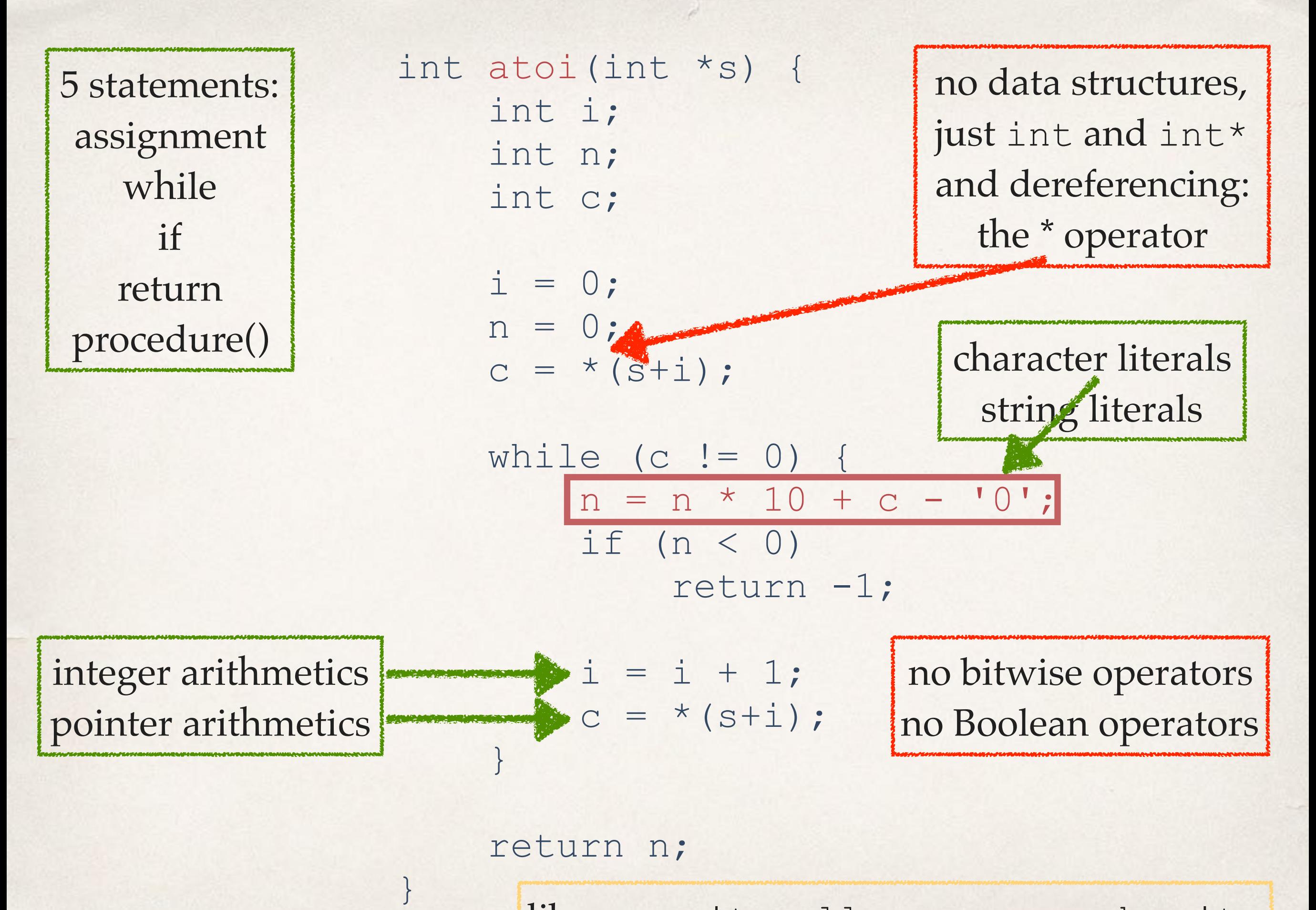

library: exit, malloc, open, read, write

# Selfie and Twelve Basic Principles

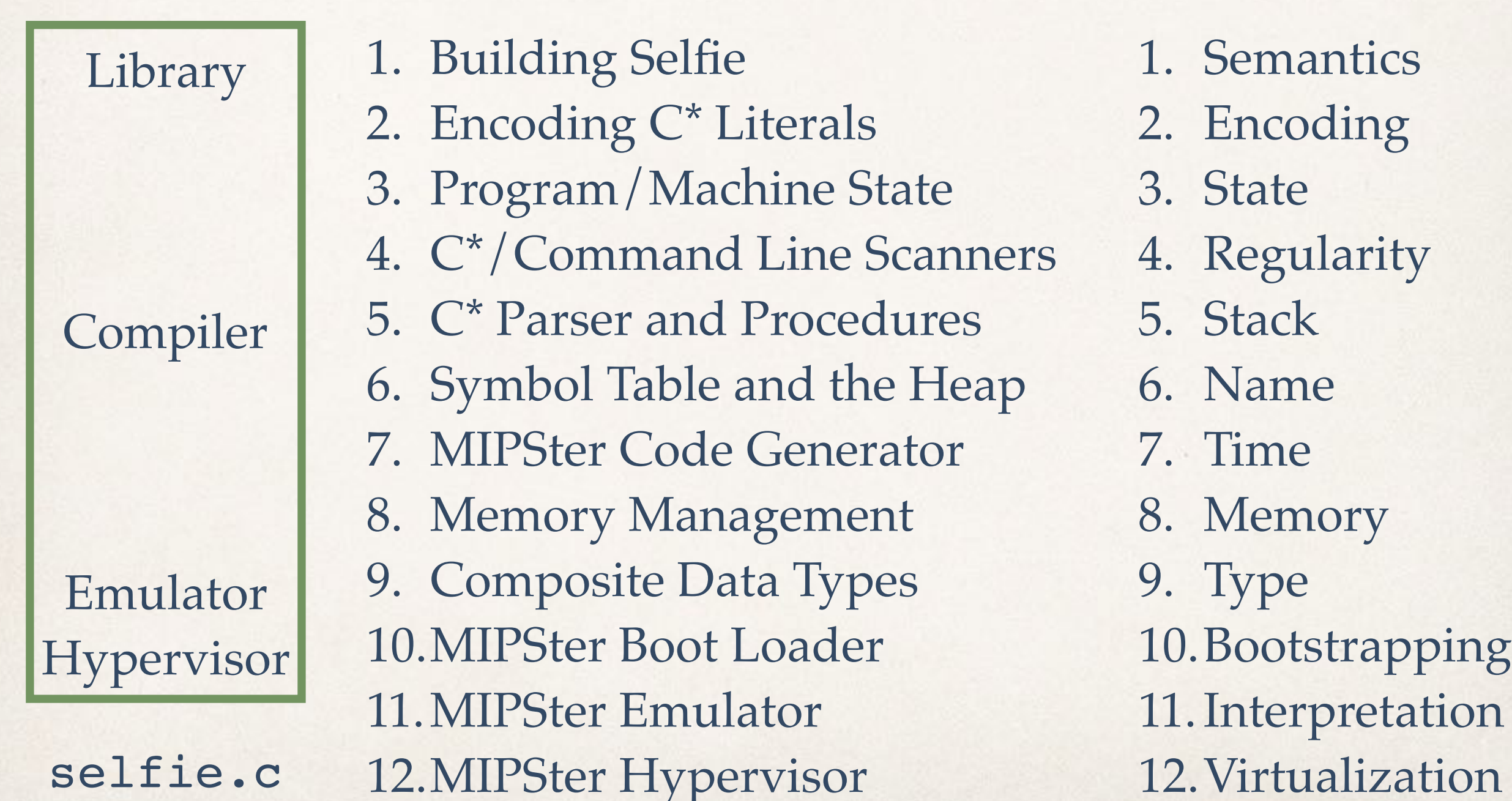

> make cc -w -m32 -D'main(a,b)=main(a,char\*\*argv)' selfie.c -o selfie

> *bootstrapping* selfie.c *into x86* selfie *executable using standard C compiler (now also available for RISC-V machines)*

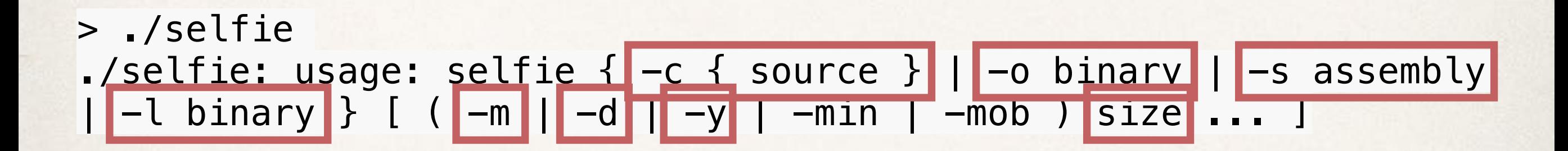

*selfie usage*

#### > ./**selfie** -c **selfie.c**

#### ./**selfie:** this is selfie's starc compiling **selfie.c**

./**selfie:** 176408 characters read in 7083 lines and 969 comments ./**selfie:** with 97779(55.55%) characters in 28914 actual symbols ./**selfie:** 261 **global** variables, 289 procedures, 450 string literals ./**selfie:** 1958 calls, 723 assignments, 57 **while**, 572 **if**, 243 return ./**selfie:** 121660 bytes generated with 28779 instructions and 6544 bytes of **data**

> *compiling* selfie.c *with x86* selfie *executable (takes seconds)*

> ./**selfie** -c **selfie.c** -m 2 -c **selfie.c** 

./**selfie:** this is selfie's starc compiling **selfie.c**

./**selfie:** this is selfie's mipster executing **selfie.c** with 2MB of physical memory

**selfie.c:** this is selfie's starc compiling **selfie.c**

**selfie.c:** exiting with exit code 0 and 1.05MB of mallocated memory

./**selfie:** this is selfie's mipster terminating **selfie.c** with exit **code 0 and 1.16MB of mapped memory** 

*compiling* selfie.c *with x86* selfie *executable into a MIPSter executable and then running that MIPSter executable to compile* selfie.c *again (takes ~6 minutes)*

> ./**selfie** -c **selfie.c** -o **selfie1.m** -m 2 -c **selfie.c** -o **selfie2.m**

./**selfie:** this is selfie's starc compiling **selfie.c** ./**selfie:** 121660 bytes with 28779 instructions and 6544 bytes of **data** written into **selfie1.m**

./**selfie:** this is selfie's mipster executing **selfie1.m** with 2MB of physical memory

**selfie1.m:** this is selfie's starc compiling **selfie.c selfie1.m:** 121660 bytes with 28779 instructions and 6544 bytes of **data** written into **selfie2.m**

**selfie1.m:** exiting with exit **code** 0 and 1.05MB of mallocated memory

./**selfie:** this is selfie's mipster terminating **selfie1.m** with exit code 0 and 1.16MB of mapped memory

> *compiling* selfie.c *into a MIPSter executable* selfie1.m *and then running* selfie1.m *to compile* selfie.c *into another MIPSter executable* selfie2.m *(takes ~6 minutes)*

#### > ./**selfie** -c **selfie.c** -m 2 -c **selfie.c** -m 2 -c **selfie.c**

#### *compiling* selfie.c *with x86* selfie executable *and then running that executable to compile* selfie.c *again and then running that executable to compile* selfie.c *again (takes ~24 hours)*

"The OS is an interpreter until people wanted speed."

*–ck*

# > ./**selfie** -c **selfie.c** -m 2 -c **selfie.c** -y 2 -c **selfie.c**

#### *compiling* selfie.c *with x86* selfie *executable and then running that executable to compile* selfie.c *again and then hosting that executable in a virtual machine to compile* selfie.c *again (takes ~12 minutes)*

"How do we introduce self-model-checking and maybe even self-verification into Selfie?"

*<https://github.com/cksystemsteaching/selfie/tree/vipster>*

# Semantics and Performance

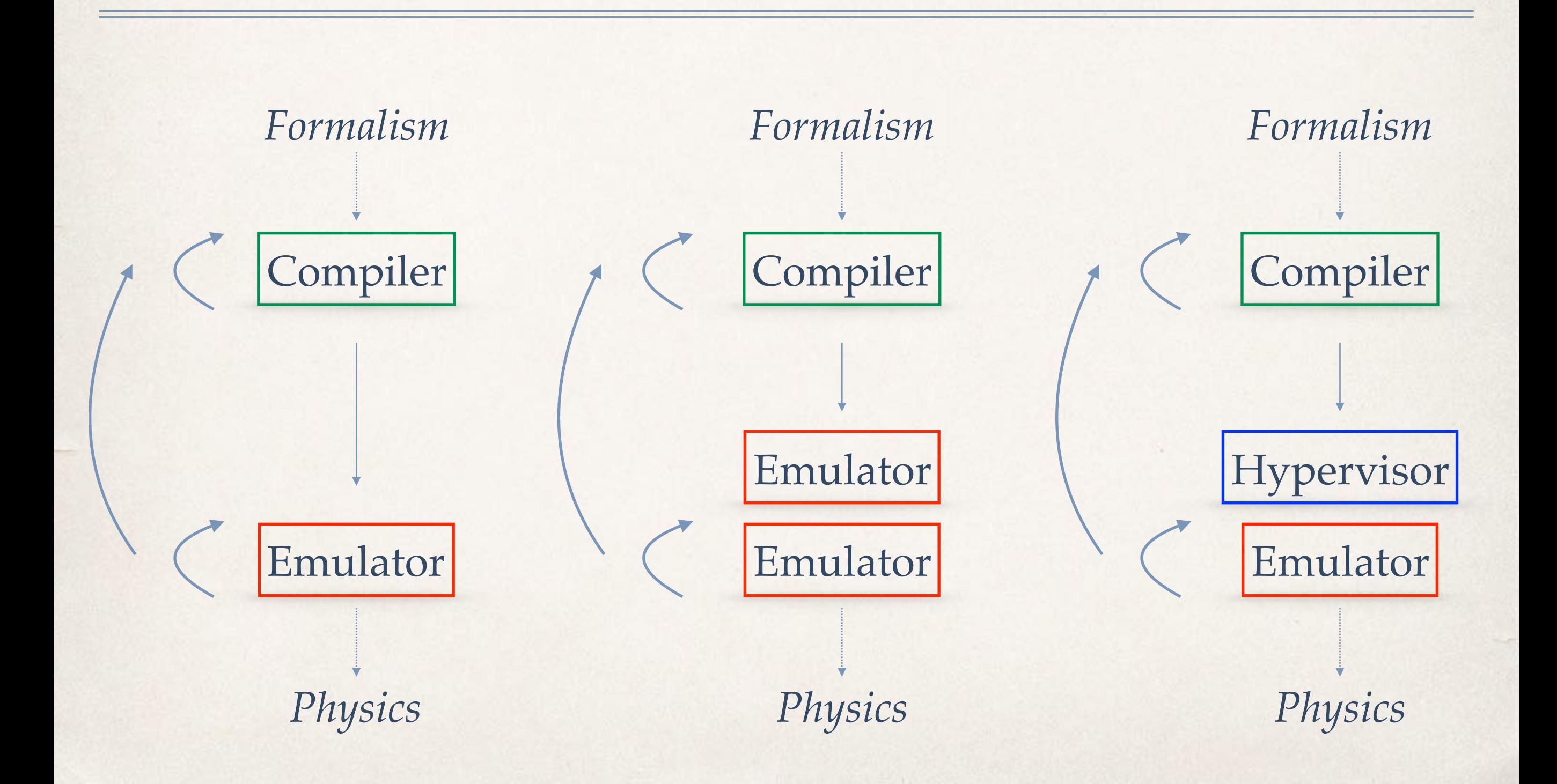

# Emulation

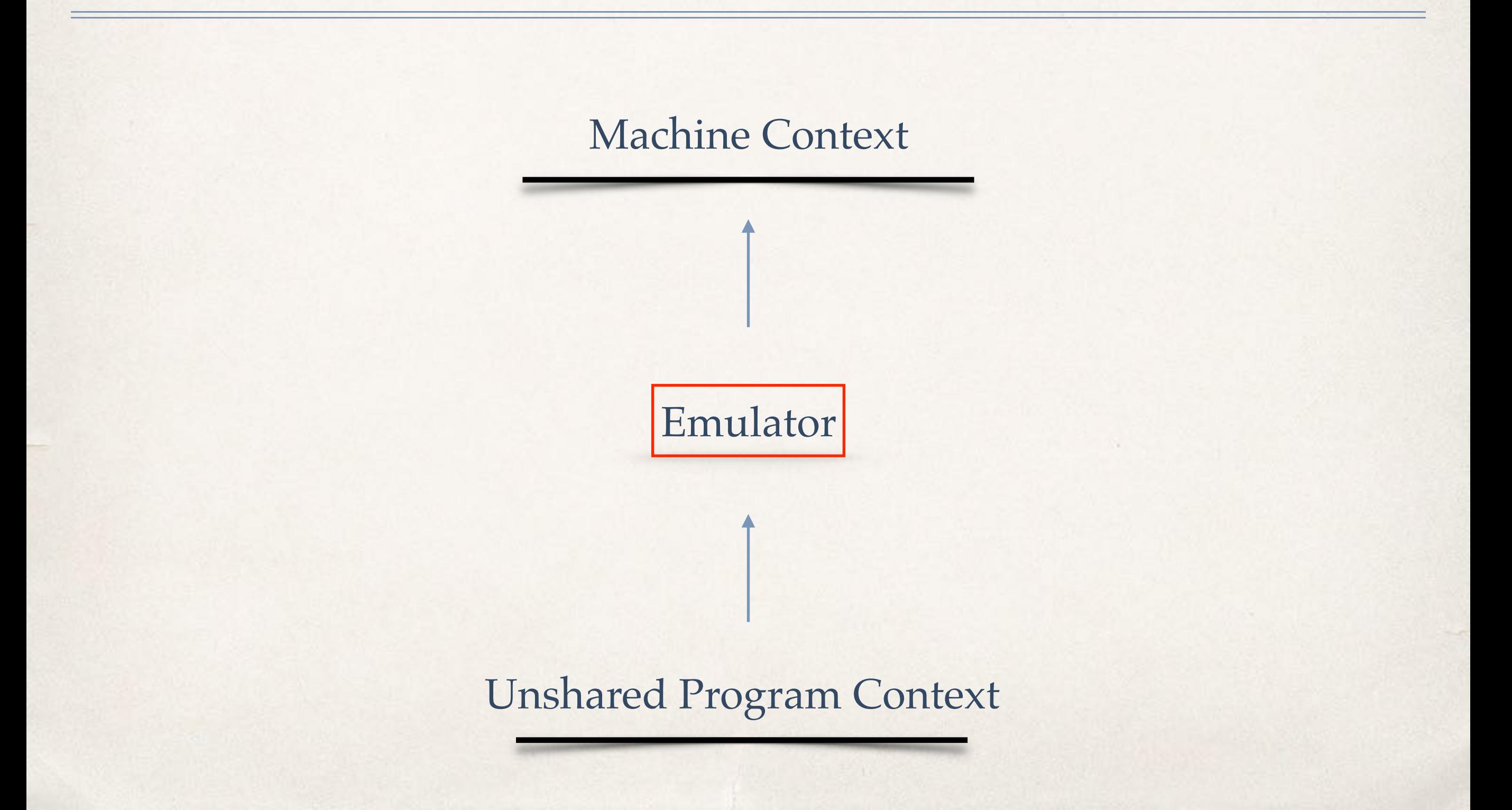

# Virtualization Shared Machine Context Machine Context Hypervisor

# Proof Obligation

= ?

Machine Context  $\qquad \qquad \bullet$  Machine Context

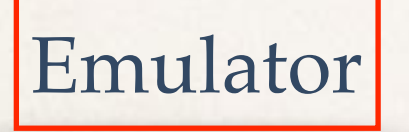

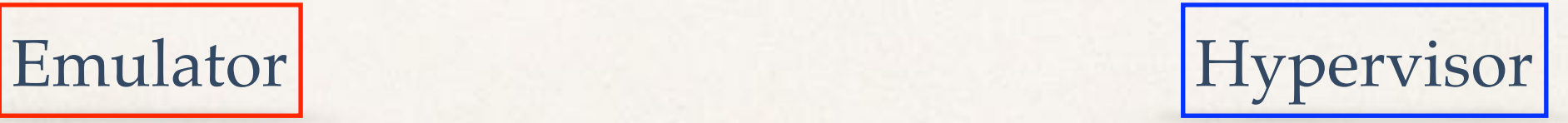

# Hybrid of Emulator & Hypervisor

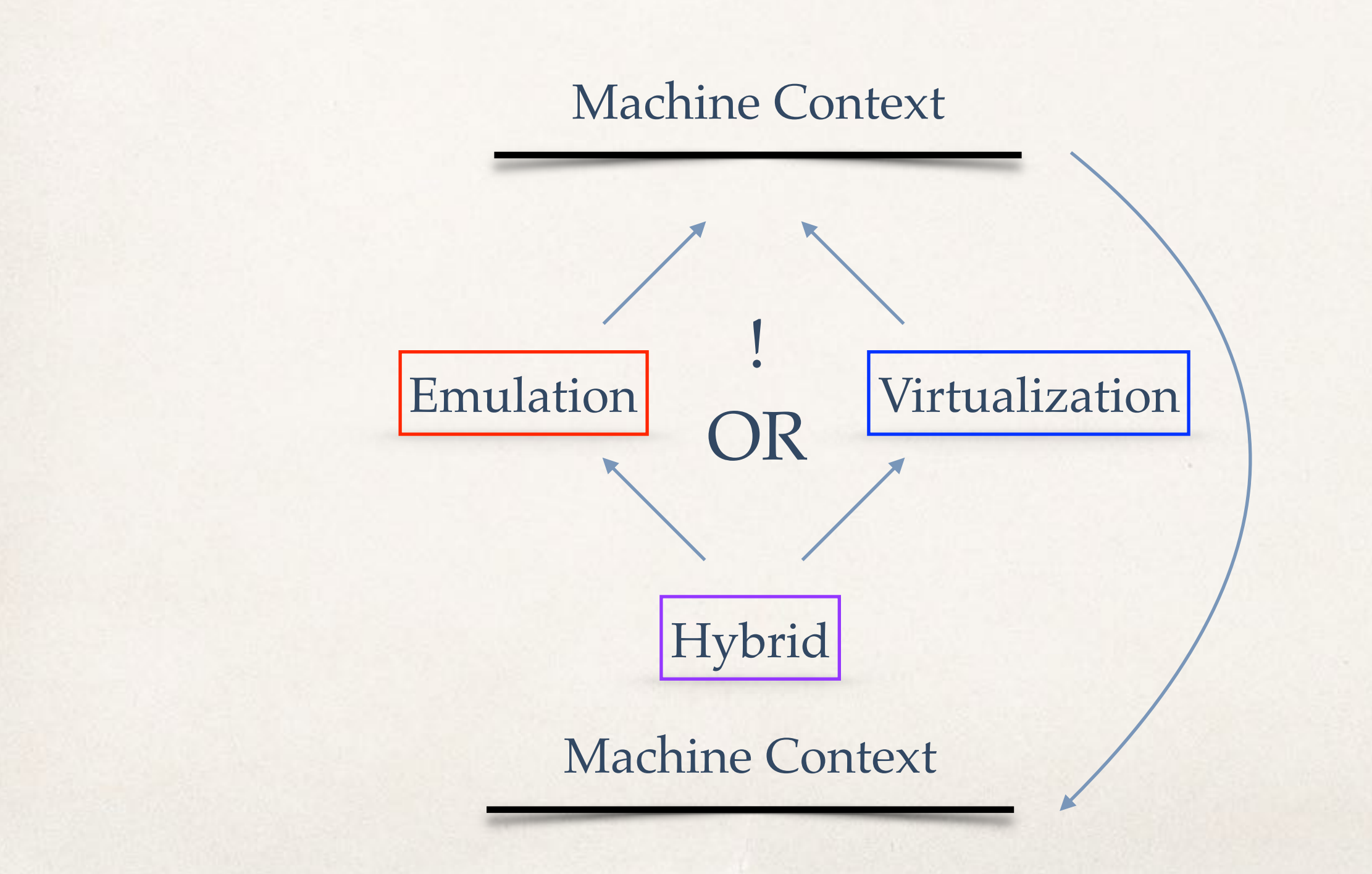

# Validation of Functional Equivalence?

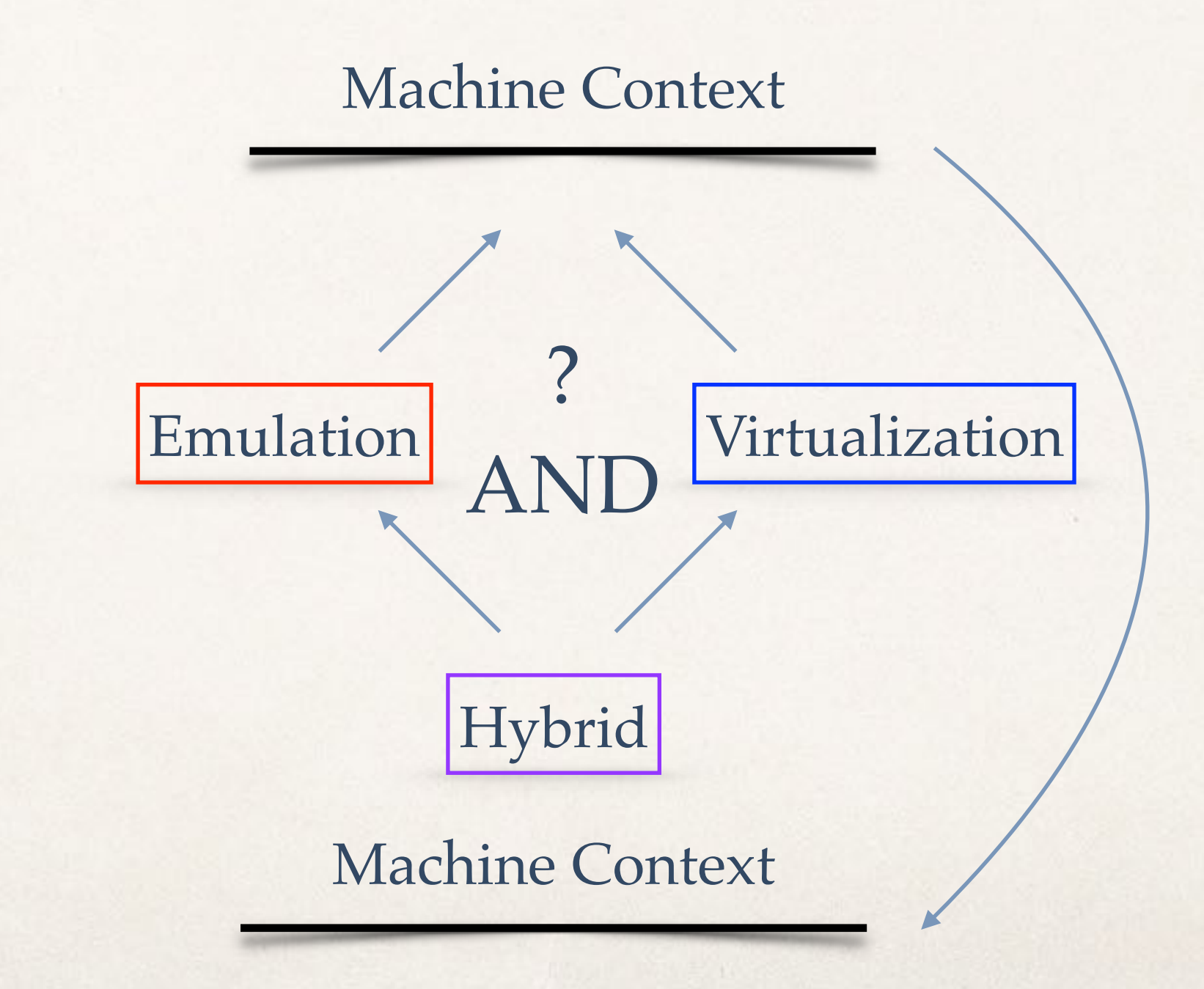

# Verification of Functional Equivalence?

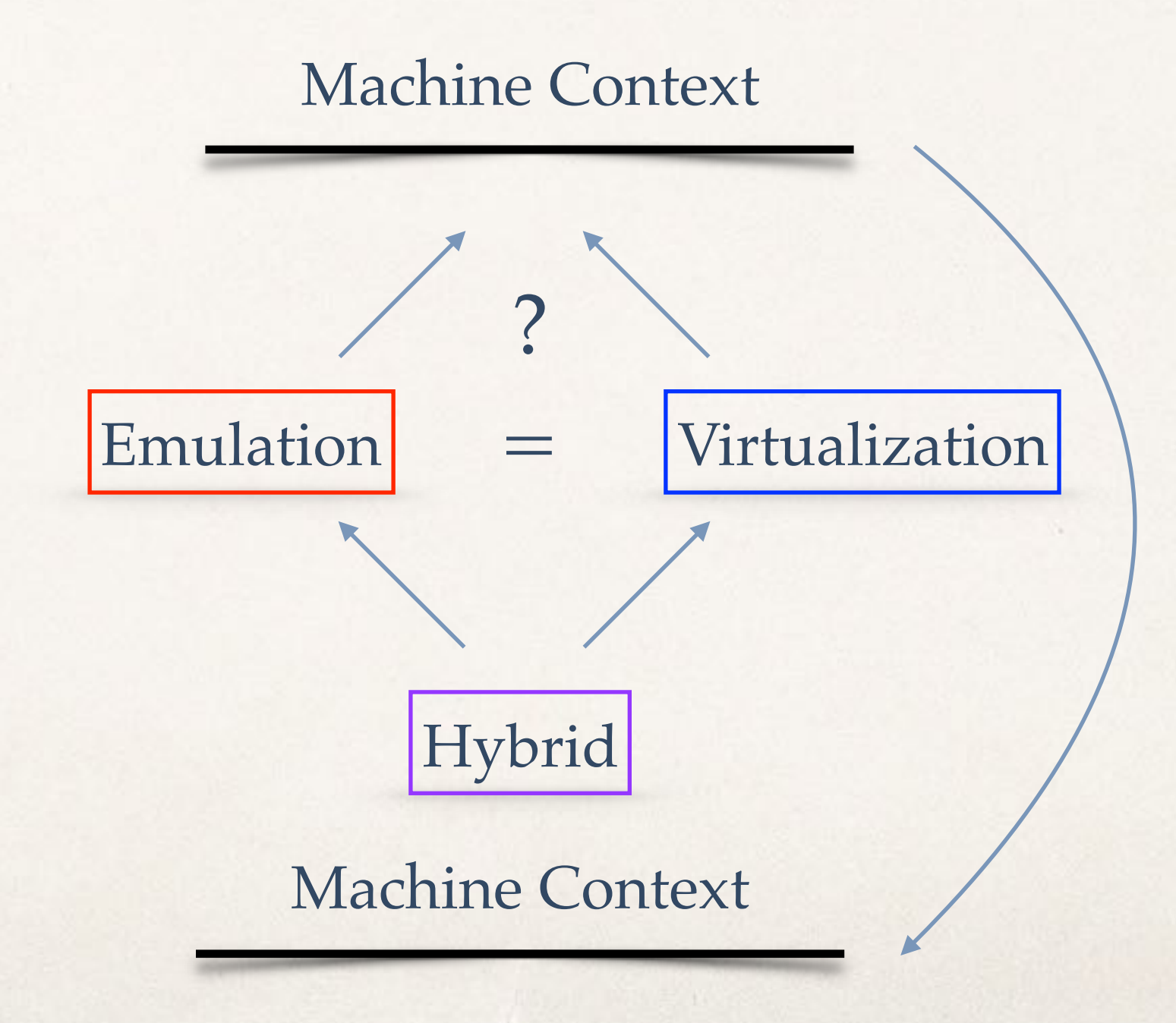

# Questions

- ✤ What are the benefits of the hybrid design in Selfie?
- Will these benefits change the design of real kernels, that is, is the hybrid design realistic?
- ✤ Can we develop C\* into a useful specification language, cf. ACL2?
- Can we prove interesting properties with a, say, ~10k-line system?
- ✤ Will this help teaching rigorous systems and software engineering at bachelor level?
- Will this help identifying **basic principles** that can be taught to everyone?

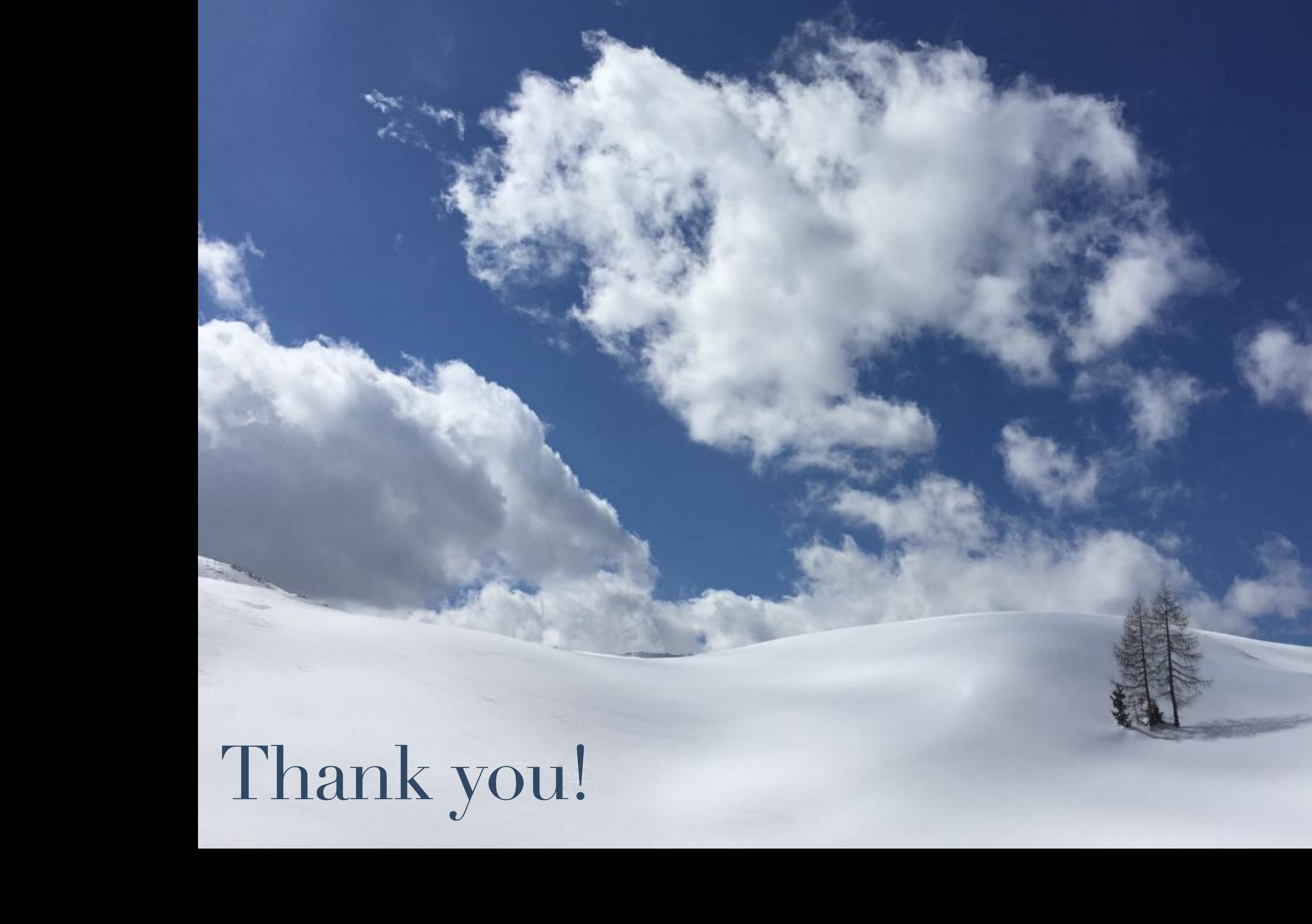